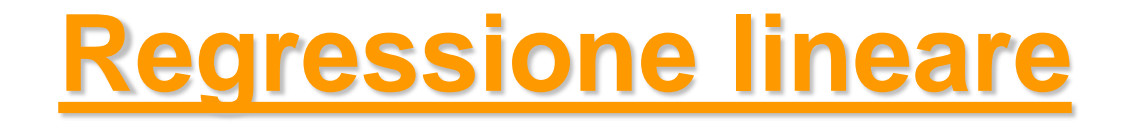

#### *Metodi Quantitativi per Economia, Finanza e Management*

*Esercitazione n°9*

# Metodi Quantitativi per Economia, Finanza e Management

**Obiettivi di questa esercitazione**:

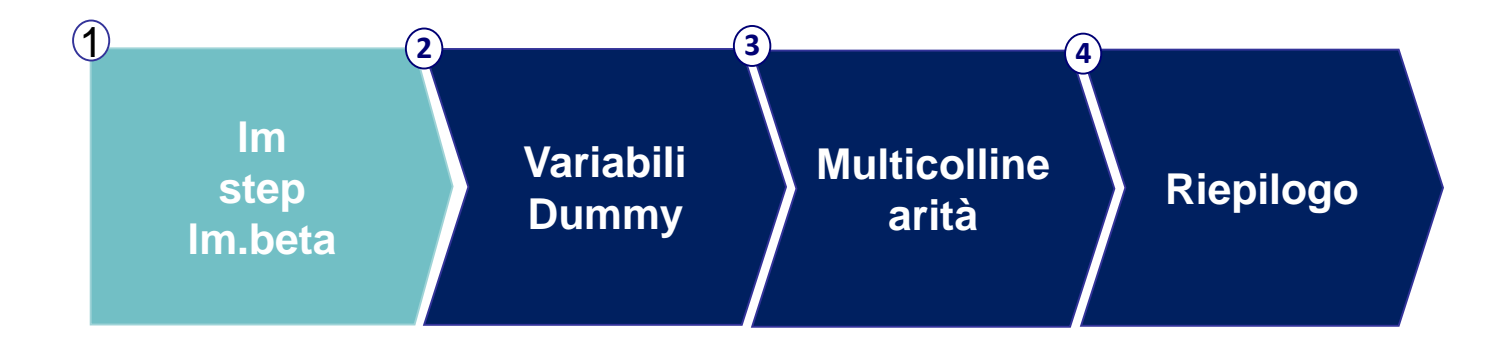

## Modello di Regressione Lineare

L'analisi della regressione lineare è una metodologia asimmetrica che si basa sull'ipotesi dell'esistenza di una relazione di tipo **causa-effetto** tra una o più variabili indipendenti (o esplicative,  $X_i$ ) e la variabile dipendente (Y).

**?**

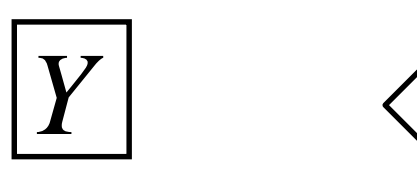

Variabile «target»: rappresenta un fenomeno di interesse (variabile quantitativa continua)

$$
\boxed{X{_1,X{_2,\ldots,X_P}}}
$$

Variabili che si ritiene possano influenzare Y

#### **OBIETTIVO:**

Individuare quali variabili tra X1,…,Xp (variabili «indipendenti») influenzano la variabile Y (variabile «dipendente») e come la influenzano

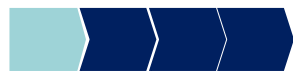

## Modello di Regressione Lineare

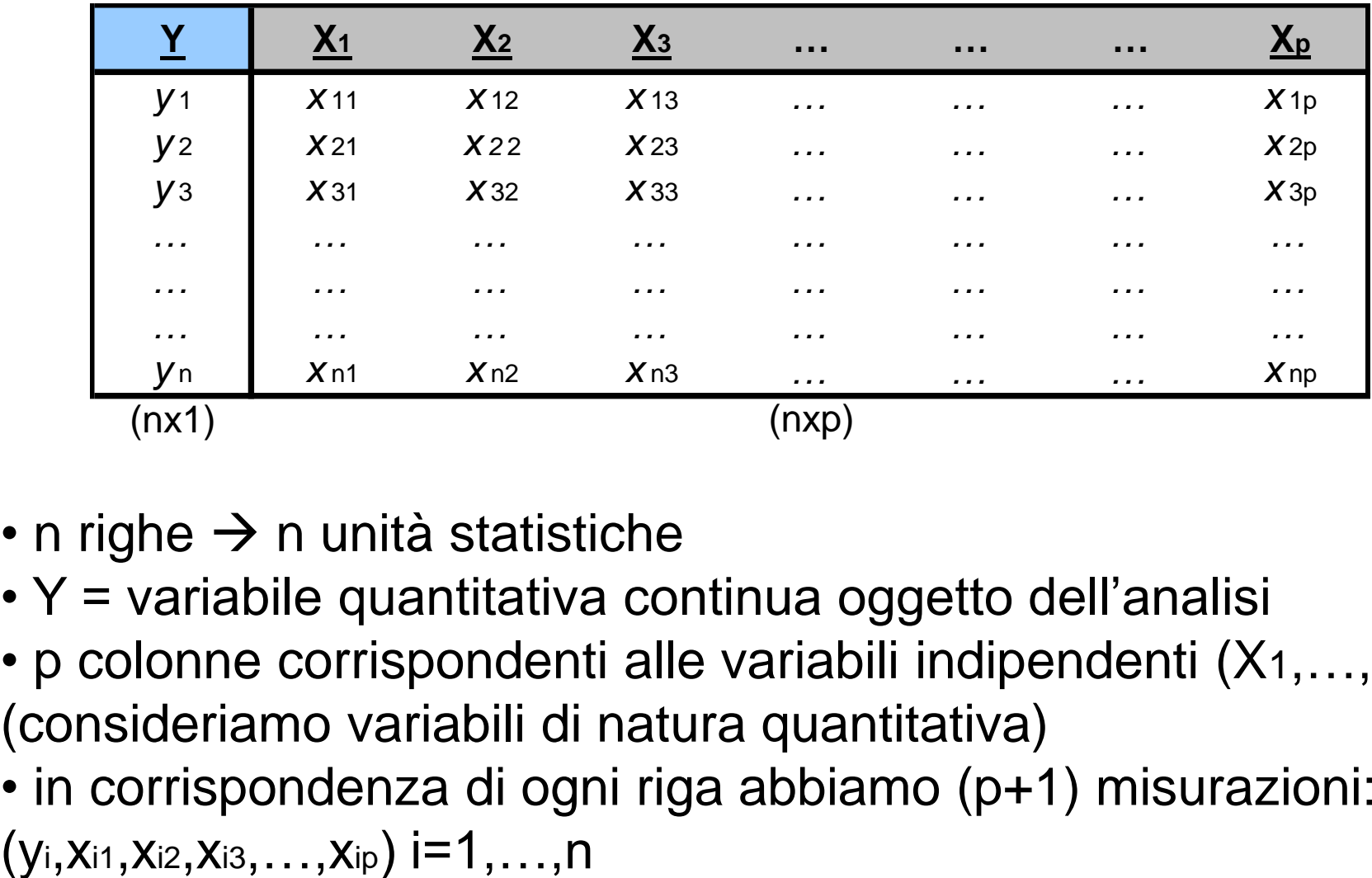

- n righe  $\rightarrow$  n unità statistiche
- Y = variabile quantitativa continua oggetto dell'analisi
- p colonne corrispondenti alle variabili indipendenti (X1,…,Xp) (consideriamo variabili di natura quantitativa)
- in corrispondenza di ogni riga abbiamo (p+1) misurazioni:

### Modello di Regressione Lineare

Vogliamo descrivere la relazione esistente tra la variabile dipendente Y e le variabili indipendenti (X1,…Xp) tramite una funzione lineare.

#### **Equazione di regressione lineare multipla**

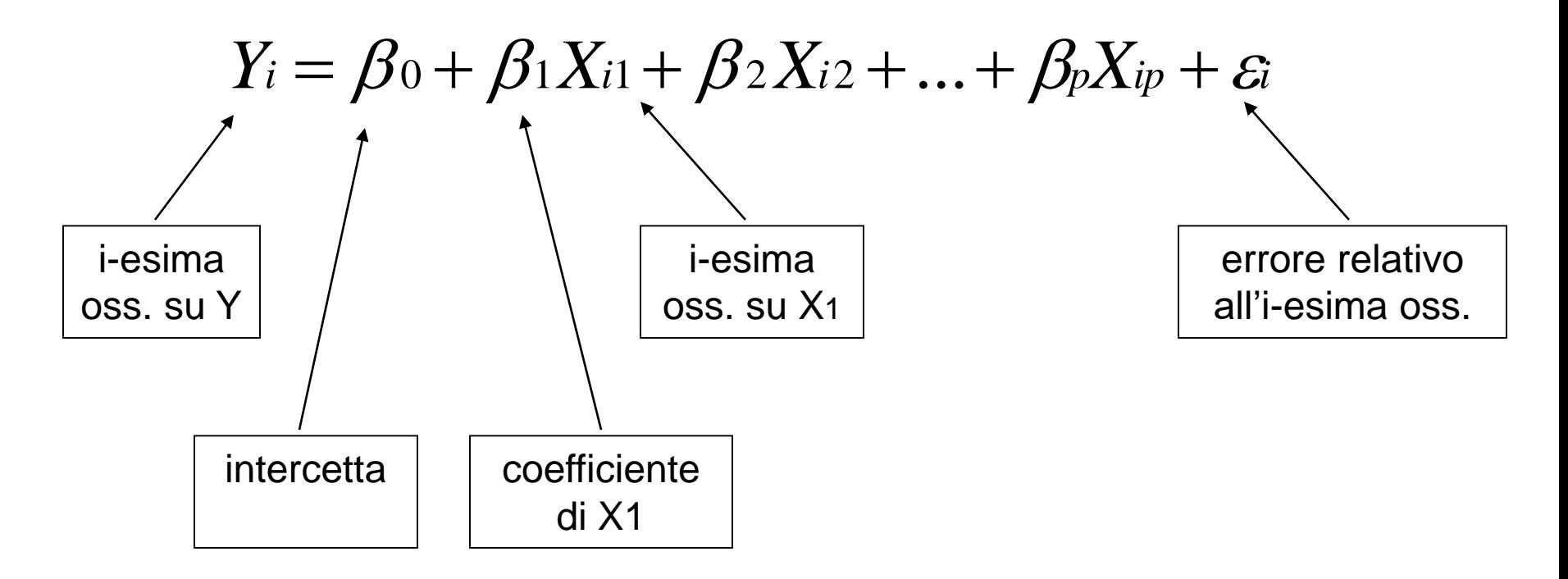

# lm – Esempio

#### Variabile dipendente (soddisfazione globale) e 9 regressori (variabili indipendenti)

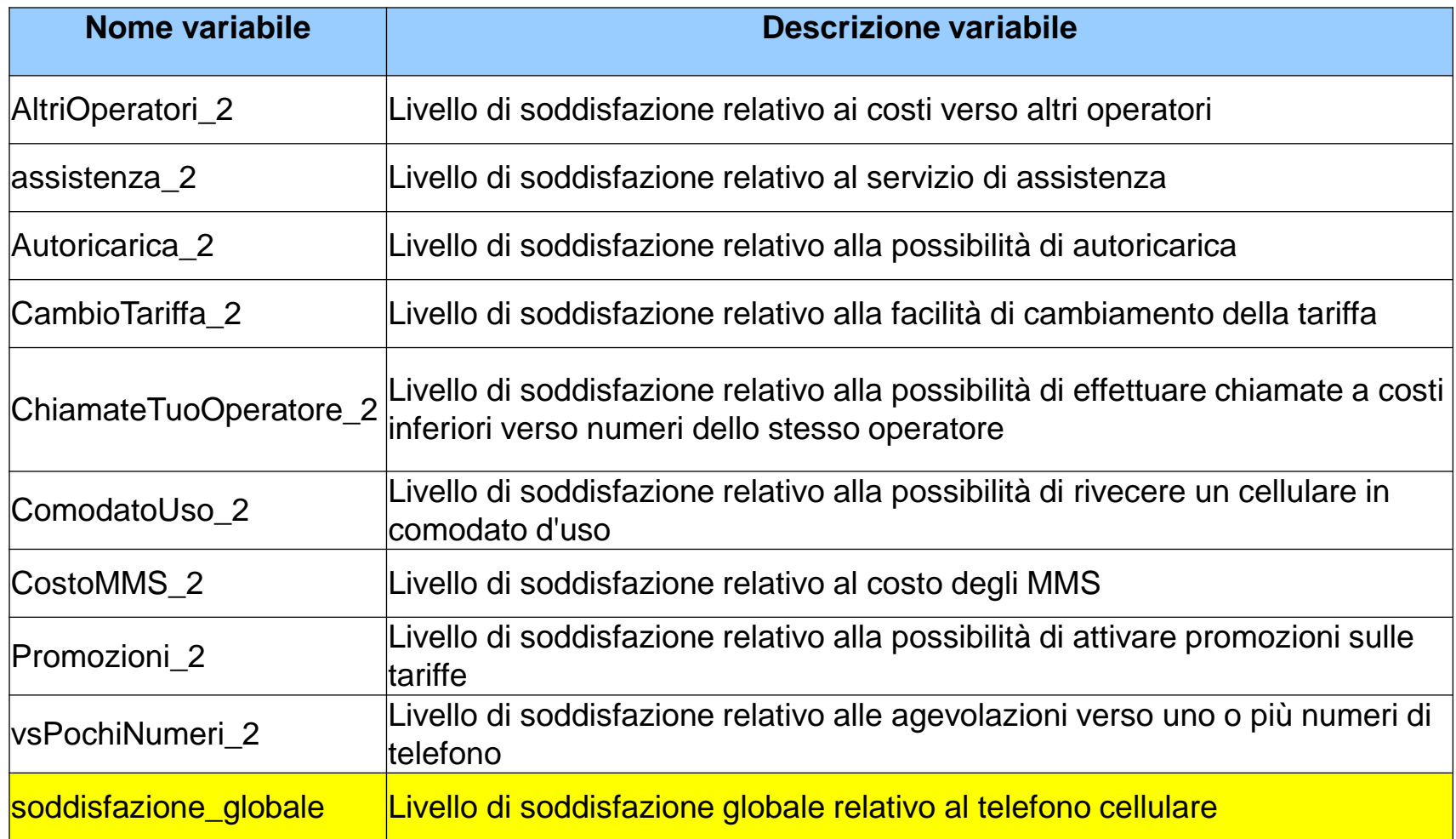

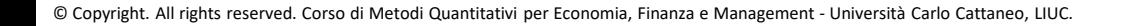

#### lm – Sintassi

La funzione che in R calcola il modello di regressione lineare è la *lm (linear model).*

Modello di regressione lineare – a partire da *p* regressori (variabili indipendenti)

```
Nome_oggetto = \ln (variabile_dipendente
~ variabile_indipendente, 
data=dataset_input)
```
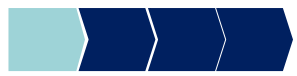

# lm – Esempio

Modello di regressione lineare:

Variabile dipendente= SODDISFAZIONE\_GLOBALE,

Regressori= 9 variabili di soddisfazione (livello di soddisfazione relativo a tariffe, promozioni, ecc.) **VARIABILE DIPENDENTE**

Soddisfazione =  $\textit{Im}$  (soddisfazione\_globale  $\sim$  CambioTariffa $\geq$  + ComodatoUso $\geq$ AltriOperatori\_2 + assistenza\_2 + ChiamateTuoOperatore\_2 + Promozioni\_2 + Autoricarica\_2 + CostoMMS\_2 + vsPochiNumeri\_2, *data*=telefonia) **R E G R E S S O R**

**DATASET DI INPUT DEI DATI**

**I**

### Valutazione modello

Valutazione della bontà del modello (output della lm)

- Coefficiente di determinazione **R-quadro** per valutare la capacità esplicativa del modello → capacità di rappresentare la relazione tra la variabile dipendente e i regressori (varia tra 0 e 1, quanto più si avvicina ad 1 tanto migliore è il modello). **R-quadro adjusted,** come R<sup>2</sup> ma indipendente dal numero di regressori
- Test F per valutare la significatività congiunta dei coefficienti (se il p-value del test è inferiore al livello di significatività fissato, rifiuto l'ipotesi che i coefficienti siano tutti nulli  $\rightarrow$  il modello ha capacità esplicativa)
- Test **t** per valutare la significatività dei *singoli* coefficienti (se il p-value del test è inferiore al livello di significatività fissato, rifiuto l'ipotesi di coefficiente nullo  $\rightarrow$  il regressore corrispondente è rilevante per la spiegazione della variabile dipendente)

# lm – Output

**TEST STATISTICI**

#### Summary(soddisfazione)  $Y_i = \beta_0 + \beta_1 X_{i1} + \beta_2 X_{i2} + ... + \beta_p X_{ip} + \varepsilon_i$ > summary(soddisfazione)  $Call:$  $lm(formula = soddisfazione globale ~ CambioTariffa 2 + ComodatoUso 2 +$ AltriOperatori 2 + assistenza 2 + ChiamateTuoOperatore 2 + **FORMULA** Promozioni 2 + Autoricarica 2 + CostoMMS 2 + vsPochiNumeri 2,  $data = telefonia)$ Residuals: Min 10 Median 3Q Max  $-3.05388 - 0.54353 0.02425 0.55546 2.86406$ Coefficients: Estimate Std. Error t value Pr(>|t|) (Intercept) 1.655292 0.299960 5.518 9.38e-08 CambioTariffa 2 0.118383 0.031784 3.725 0.000247 \*\*\* 0.074904 0.027020 2.772 0.006035 \*\* **STIMA DEI**  ComodatoUso 2 0.089570 0.032851 2.727 0.006904 \*\* AltriOperatori 2 **COEFFICIENTI**  0.104721 0.035066 2.986 0.003136 \*\* assistenza 2 ChiamateTuoOperatore 2 0.209688 0.035710 5.872 1.53e-08 \*\*\* **DEL MODELLO** Promozioni 2  $0.174532$  0.039617 4.405 1.63e-05 \*\*\* Autoricarica 2 -0.001675 0.026596 -0.063 0.949838 CostoMMS<sub>2</sub> 0.009812 0.027645 0.355 0.722991

Signif. codes: 0 \*\*\*\* 0.001 \*\*\* 0.01 \*\* 0.05 '.' 0.1 ' ' 1

 $0.030118$ 

0.522 0.602437

0.015711

Residual standard error: 0.8868 on 225 degrees of freedom (1 observation deleted due to missingness) Multiple R-squared: 0.5949, Adjusted R-squared: 0.5787 F-statistic: 36.71 on 9 and 225 DF, p-value:  $< 2.2e-16$ 

© Copyright. All rights reserved. Corso di Metodi Quantitativi per Economia, Finanza e Management - Università Carlo Cattaneo, LIUC.

vsPochiNumeri 2

# lm – Output – TEST STATISTICI

**attenzione!!** → se la variabile dipendente o almeno uno dei regressori contiene un valore mancante, R scarta l'intero record nella stima del modello

Residual standard error: 0.8868 on 225 degrees of freedom (1 observation deleted due to missingness) Multiple R-squared:  $(0.5949)$  Adjusted R-squared:  $(0.5787)$ F-statistic:  $36.71$  on  $9$  and  $225$  DF, p-value: <  $2.2e-16$ 

**R<sup>2</sup>: 0.5949,** Il modello è abbastanza buono, spiega il 60% della variabilità della variabile dipendente. Quanto più R-Squared si avvicina ad 1 tanto migliore è il modello. **R<sup>2</sup>corretto**: il 57.87% della variabilità della soddisfazione può essere spiegato dal modello proposto, tenuto conto del numero di regressori e

dell'ampiezza campionaria

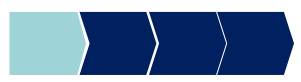

# lm – Output – TEST STATISTICI

**Test F per valutare la significatività congiunta dei coefficienti**

$$
H_0: \beta_1 = ... = \beta_p = 0
$$
  
H<sub>1</sub>: almeno un  $\beta_j \neq 0$ 

Residual standard error: 0.8868 on 225 degrees of freedom (1 observation deleted due to missingness) Multiple R-squared: 0.5949, Adjusted R-squared: 0.5787 F-statistic:  $(36.71)$  on 9 and 225 DF, p-value: <  $(2.2e-16)$ 

#### **Test F: 36.71 e rispettivo p-value<0.05.**

Fissato un livello di significatività  $\alpha$  pari a 0.05, il p-value associato al test F è < 0.05, quindi Rifiuto l'ipotesi H0. Il modello ha capacità esplicativa

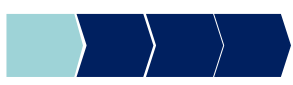

#### lm – Output – STIMA DEI COEFFICIENTI DEL MODELLO :  $\beta_{\alpha} = 0$ = $H_0$ :  $\beta = 0$  $\beta_{\scriptscriptstyle i} = 0$

#### **Test t per valutare la significatività dei singoli coefficienti**

Coefficients:

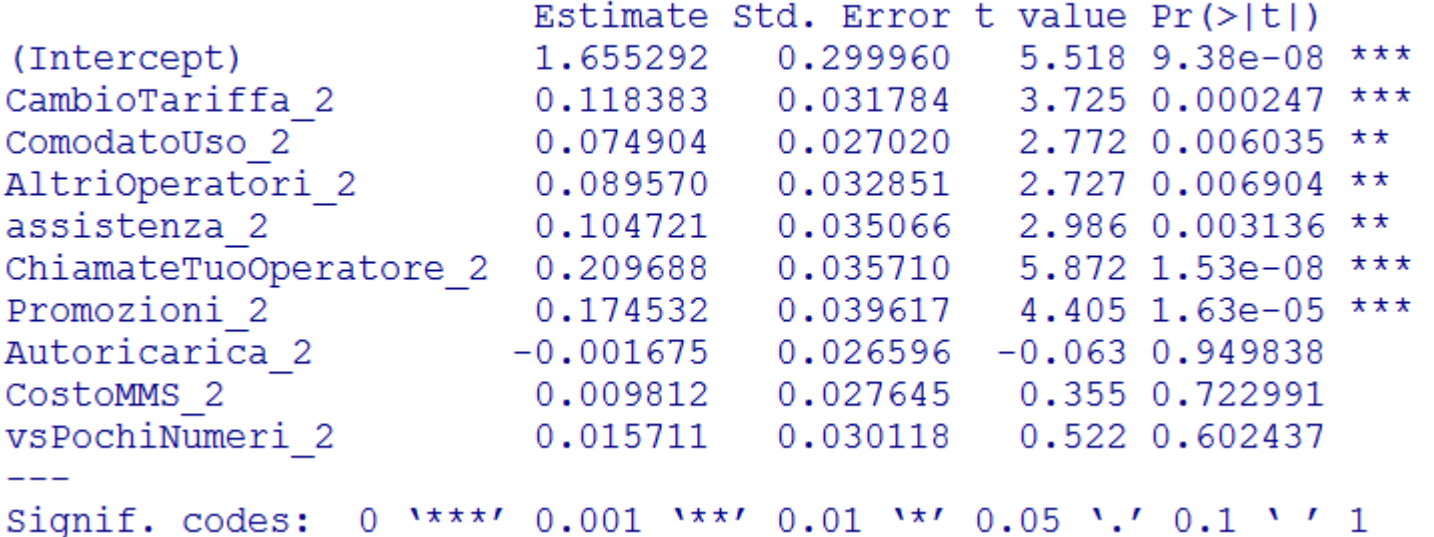

R identifica con gli \* il livello di significatività del p-value associato al test T:

- se il p-value è <0.05, 1 asterisco
- se p-value<0.01, 2 asterischi
- se p-value<0.001, 3 asterischi

:  $\beta \neq 0$ 

 $\neq 0$ 

 $1 \cdot \nu_i$ 

*j*

 $\beta_{i} \neq 0$ 

 $H_i : \beta \neq 0$ 

*j*

 $0 \cdot \nu_i$ 

#### lm – Output – STIMA DEI COEFFICIENTI DEL MODELLO

Fissato un livello di significatività pari a 0.05, il **p-value associato al test t è < 0.05** → **Rifiuto l'ipotesi H0** di coefficiente nullo → il regressore corrispondente è rilevante per la spiegazione della variabile dipendente

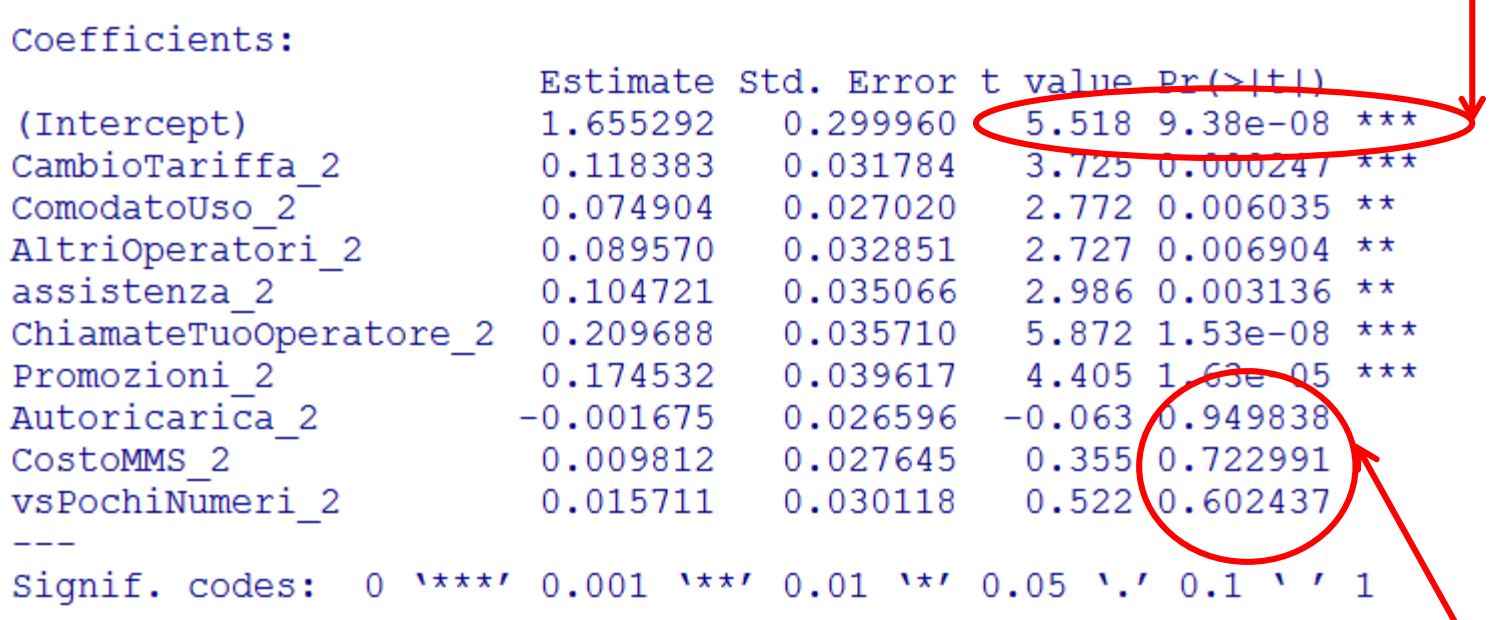

Se il **p-value associato al test t è > 0.05** (livello di significatività fissato a priori) si **accetta l'ipotesi H0** di coefficiente nullo → il regressore corrispondente **NON** è rilevante per la spiegazione della variabile dipendente.

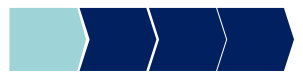

## Selezione regressori

- ✓ Nella scelta dei regressori bisogna cercare di mediare tra due esigenze:
	- 1) maggior numero di variabili per migliorare il fit
	- 2) parsimonia per rendere il modello più robusto e interpretabile
- $\checkmark$  Scelta dei regressori che entrano nel modello

#### **metodi di selezione automatica**

## Selezione regressori

E' possibile ricorrere a procedure di calcolo automatico per selezionare il sottoinsieme di regressori ottimale tra quelli possibili

• **forward selection** → inserisce nel modello una variabile per volta, scegliendo ad ogni passo il regressore che contribuisce maggiormente alla spiegazione della variabilità di Y

• **backward selection** → parte da un modello che considera tutti i regressori; rimuove dal modello una variabile per volta, scegliendo ad ogni passo il regressore che comporta la minor perdita di capacità esplicativa della variabilità di Y

• **stepwise selection** (forward+backward selection) → ogni variabile può entrare/uscire dal modello

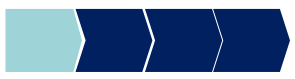

## Selezione Stepwise

Procedura sequenziale che valuta l'ingresso/uscita dal modello dei singoli regressori:

- ❑ test statistico (test «F parziale») che valuta la significatività del contributo del regressore alla spiegazione della variabilità di Y;
- ❑ vengono fissati a priori due livelli di significatività (ingresso/uscita)
- **Step 0**→si considerano tutti i potenziali regressori
- **Step 1**→entra il primo regressore. Ossia, viene stimato un modello contenente un unico regressore tra quelli proposti (viene scelto il regressore che dà il contributo maggiore alla spiegazione della variabilità, purché sia significativo)
- **Step 2**→si valutano tutti i possibili modelli contenenti il regressore individuato allo step 1 e uno dei rimanenti regressori, e si tiene il modello con il fit migliore (ossia entra il regressore che dà il contributo maggiore alla spiegazione della variabilità, purché sia significativo)

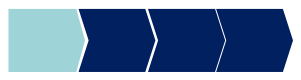

## Selezione Stepwise

• **Step 3 e seguenti** →si valuta l'uscita di ognuno dei regressori presenti (in base alla minor perdita di capacità esplicativa del modello) e l'ingresso di un nuovo regressore (in base al maggior incremento nella capacità esplicativa del modello).

**NB**: un regressore incluso ai passi precedenti può essere rimosso a seguito dell'inserimento di altri regressori che rendono non più significativo il suo contributo originale alla spiegazione della variabilità di Y.

**Criterio di arresto** → la procedura si arresta quando nessun regressore rimanente può essere inserito in base al livello di significatività scelto (slentry) e nessun regressore incluso può essere eliminato in base al livello di significatività scelto (slstay). In pratica quando non si riesce in alcun modo ad aumentare la capacità esplicativa del modello.

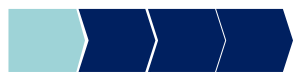

## Esercizio

#### Variabile dipendente (soddisfazione globale) e 21 regressori (variabili di soddisfazione)

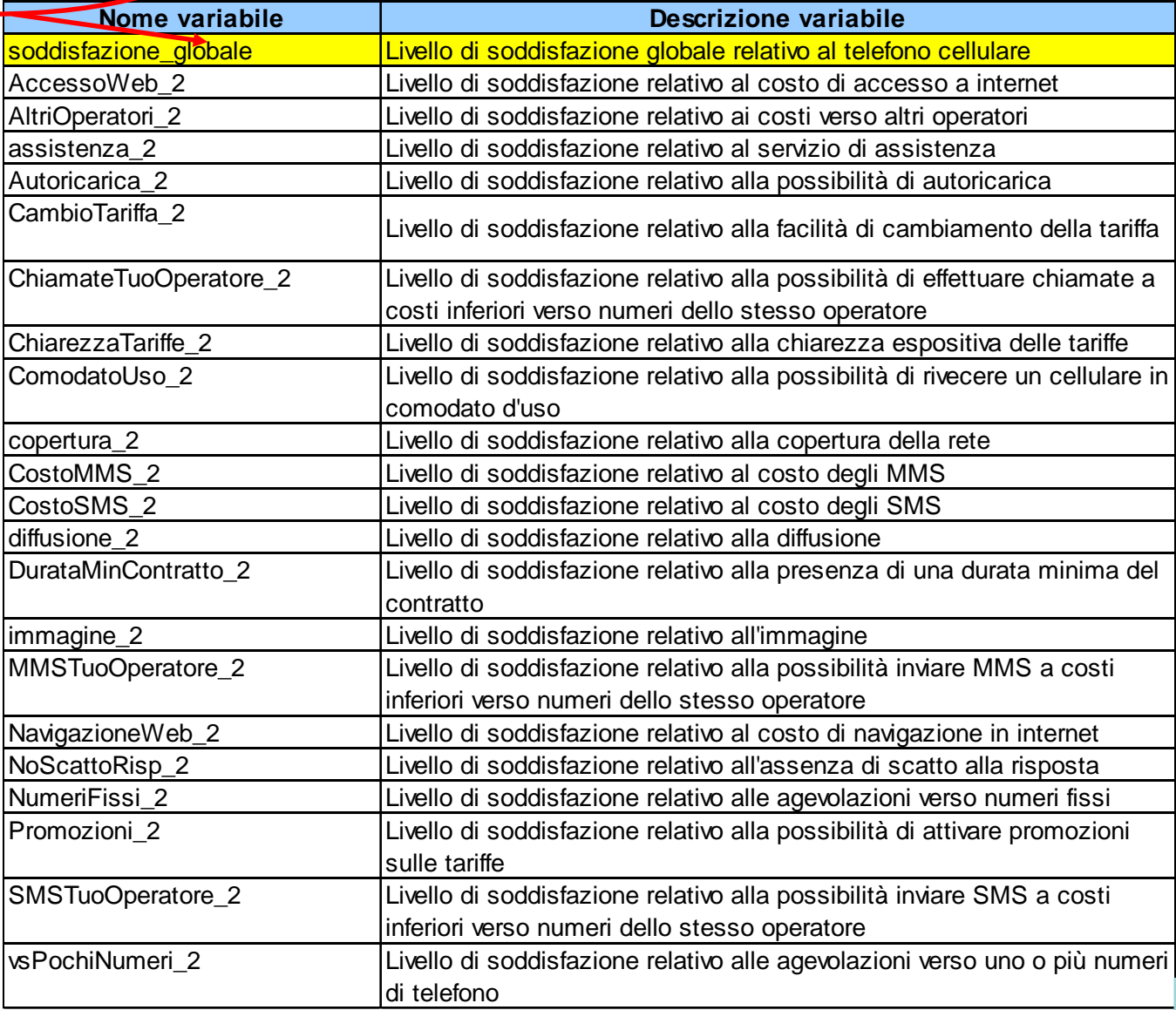

© Copyright. All rights reserved. Corso di Metodi Quantitativi per Economia, Finanza e Management - Università Carlo Cattaneo, LIUC.

#### step – Sintassi

- **1. Stimo il modello di regressione lineare**
- **2. Uso la funzione step per stimare il modello con il metodo stepwise**

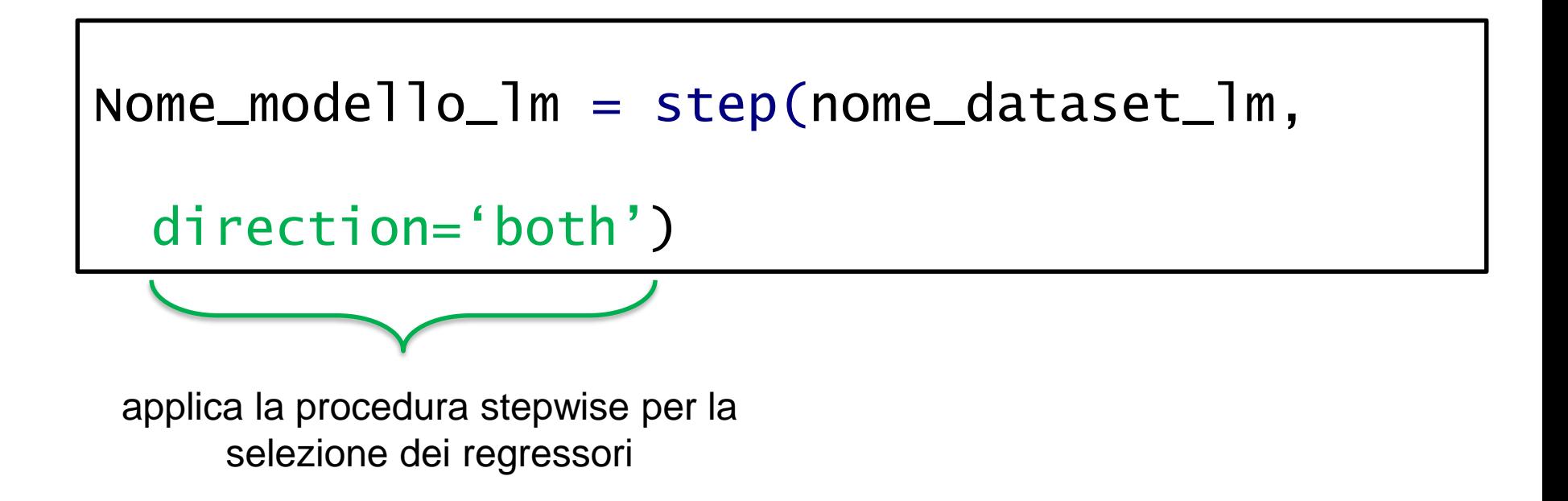

# step – Esempio

Modello di regressione lineare:

Variabile dipendente= SODDISFAZIONE\_GLOBALE,

Regressori= 21 variabili di soddisfazione (livello di soddisfazione relativo a tariffe, promozioni, ecc.)

#### **1.**

Soddisfazione2 =  $lm$  ( soddisfazione\_globale  $\sim$  Accessoweb\_2 + AltriOperatori\_2 + assistenza\_2 + Autoricarica\_2 + CambioTariffa\_2 + ChiamateTuoOperatore\_2 + ChiarezzaTariffe\_2 + ComodatoUso\_2 + copertura\_2 + CostoMMS\_2 + CostoSMS\_2 + diffusione\_2 + DurataMinContratto\_2 + immagine\_2 + MMSTuoOperatore\_2 + NavigazioneWeb\_2 + NoScattoRisp\_2 + NumeriFissi\_2 + Promozioni\_2 + SMSTuoOperatore\_2 + vsPochiNumeri\_2, data=telefonia)

p<-step(soddisfazione2, direction='both') **2.** summary(p)

**criterio di selezione automatica dei regressori**

step – Output

Il primo Output di R mostra tutti i vari passaggi della stepwise. L'output della summary, invece, mostra il modello ottimale scelto dalla procedura.

 $>$  summary (p)

```
Call:lm(formula = soddisfazione globale ~ AltriOperatori 2 + CambioTariffa 2 +ChiamateTuoOperatore 2 + ChiarezzaTariffe 2 + ComodatoUso 2 +
   copertura 2 + diffusione 2 + NumeriFissi \overline{2} + Promozioni 2,
   data = telefonia)
```
Residuals:

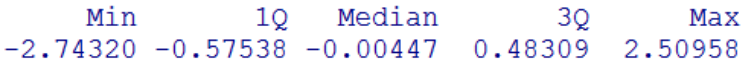

Coefficients:

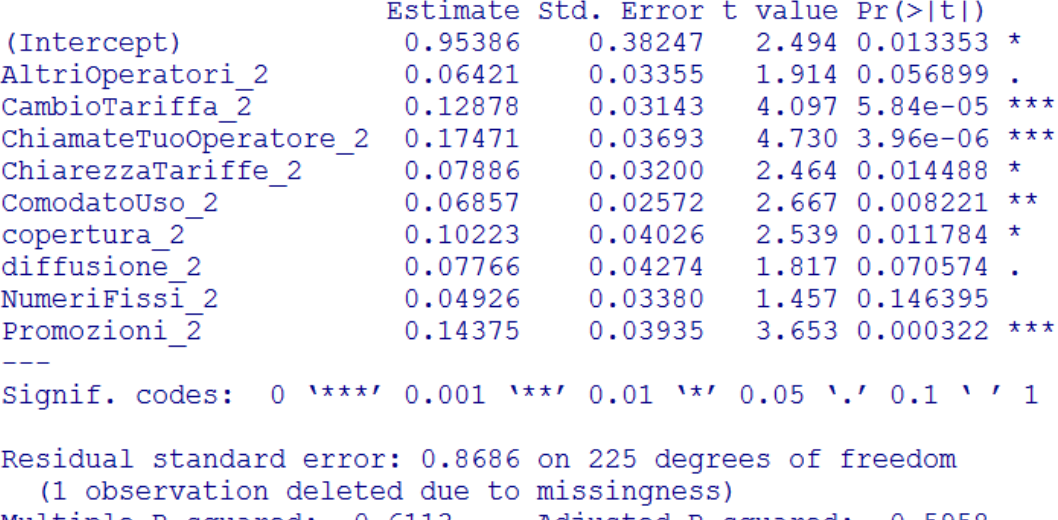

Multiple R-squared: 0.6113, Adjusted R-squared: 0.5958  $F-statistic: 39.32$  on 9 and 225 DF, p-value: < 2.2e-16

© Copyright. All rights reserved. Corso di Metodi Quantitativi per Economia, Finanza e Management - Università Carlo Cattaneo, LIUC.

Il metodo Stepwise seleziona 9 regressori tra le 21 variabili di soddisfazione, di cui 6 sono significative

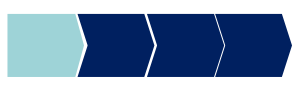

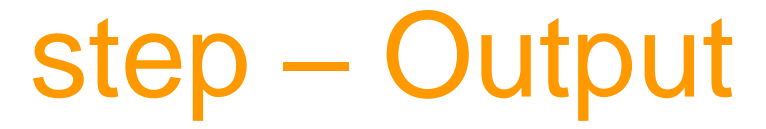

 $>$  summary (p)  $Ca11:$  $lm(formula = soddisfazione globale ~ AltriOperatori 2 + CambioTariffa 2 +$ ChiamateTuoOperatore 2 + ChiarezzaTariffe 2 + ComodatoUso 2 + copertura 2 + diffusione 2 + NumeriFissi  $\overline{2}$  + Promozioni 2,  $data = telefonia)$ Residuals: 10 Median 30 Min Max  $-2.74320 - 0.57538 - 0.00447$  0.48309 2.50958 Coefficients: Estimate Std. Error t value Pr(>|t|) (Intercept) 0.95386 0.38247  $2.494$  0.013353 \* AltriOperatori 2 0.06421 0.03355 1.914 0.056899 4.097 5.84e-05 \*\*\* CambioTariffa 2  $0.12878$   $0.03143$  $4.730$  3.96e-06 \*\*\*  $\text{ChiamateTuoOperatore 2} 0.17471 0.03693$ ChiarezzaTariffe 2 0.07886  $0.03200$  $2.464$  0.014488 \*  $2.6670.008221$  \*\* ComodatoUso<sub>2</sub>  $0.06857$  $0.02572$  $0.10223$ 0.04026 2.539 0.011784 \* copertura 2 diffusione 2 1.817 0.070574. 0.07766 0.04274 NumeriFissi 2 1.457 0.146395 0.04926 0.03380  $3.653$  0.000322 \*\*\* Promozioni 2 0.14375 0.03935  $0.1$ \*\*\*'  $0.001$  \*\*\*'  $0.01$  \*\*'  $0.05$  '.'  $0.1$  '' 1 Signif. codes:

**significatività pari a 0.05, il p-value associato al test t è < 0.05** → **i regressori selezionati sono rilevanti per la spiegazione della variabile dipendente**

**Fissato un livello di** 

Residual standard error: 0.8686 on 225 degrees of freedom (1 observation deleted due to missingness) Multiple R-squared: 0.6113, Adjusted R-squared: 0.5958 F-statistic: 39.32 on 9 and 225 DF, p-value: < 2.2e-16

© Copyright. All rights reserved. Corso di Metodi Quantitativi per Economia, Finanza e Management - Università Carlo Cattaneo, LIUC.

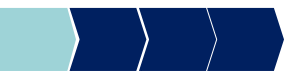

## Interpretazione coefficienti

 $Y = \beta_0 + \beta_1 X_1 + \beta_2 X_2 + ... + \beta_p X_p + \varepsilon$ 

- ❑ Il coefficiente esprime la variazione che subisce la variabile dipendente Y in seguito a una variazione unitaria del regressore, posto che il valore degli altri regressori rimanga costante
- ❑ ATTENZIONE!!→ i valori dei coefficienti dipendono dall'unità di misura della variabile a cui sono associati, quindi non sono direttamente confrontabili ed utilizzabili per stabilire un ordine di importanza tra i regressori rispetto all'impatto sulla variabile Y.
- $\Box$  in genere si considerano i coefficienti standardizzati (Im.beta in R) che non sono influenzati dall'unità di misura delle variabili

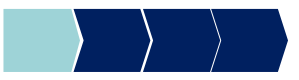

## lm.beta – Sintassi

Per calcolare le stime standardizzate dei coefficienti, è necessario scaricare un pacchetto: **QuantPsyc** e richiamarlo. Successivamente si potrà usare la funzione **lm.beta**

library(QuantPsyc)

lm.beta(nome\_modello\_lm)

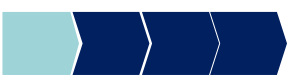

# lm.beta – Interpretazione output

Interpretiamo solo i coefficienti delle variabili che nell'output della

regressione lineare erano significativi (p-value < 0.05).

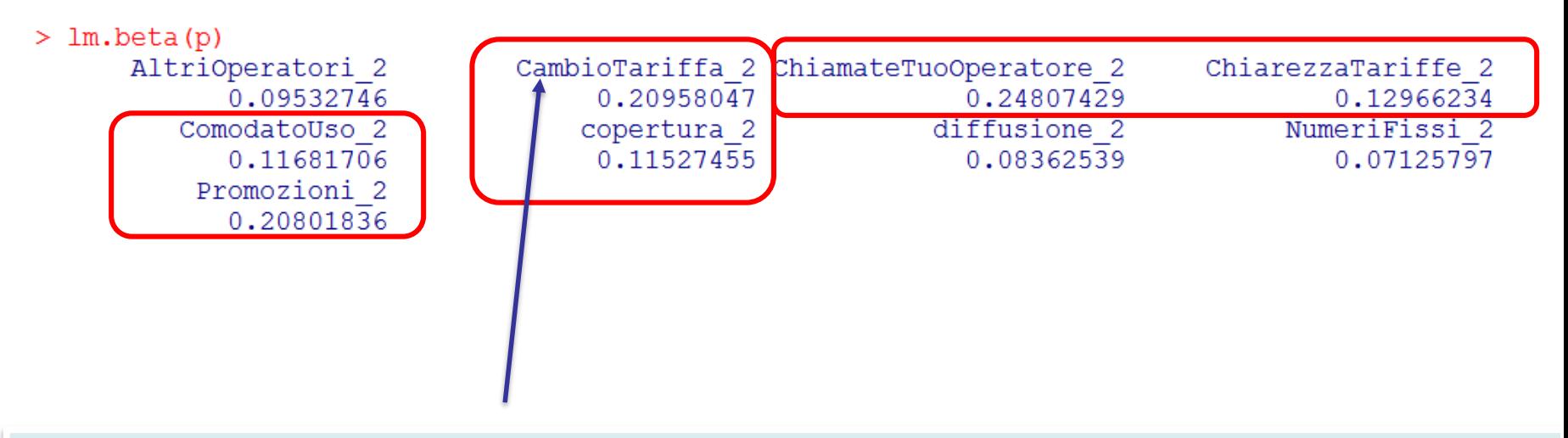

Se la variabile CambioTariffa\_2 aumenta di una unità allora la soddisfazione globale aumenta di 0.20 punti.

Se la variabile CambioTariffa\_2 diminuisce di una unità allora la soddisfazione globale diminuisce di 0.20 punti.

**N.B.**: **Attenzione al segno del coefficiente!!**

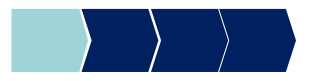

# lm.beta – Esempio Output

Se il regressore3 aumenta di una unità allora la variabile dipendente diminuisce di 0,31

Se il regressore3 diminuisce di una unità allora la variabile dipendente aumenta di 0,31

**N.B.**:**attenzione al segno del coefficiente!!**

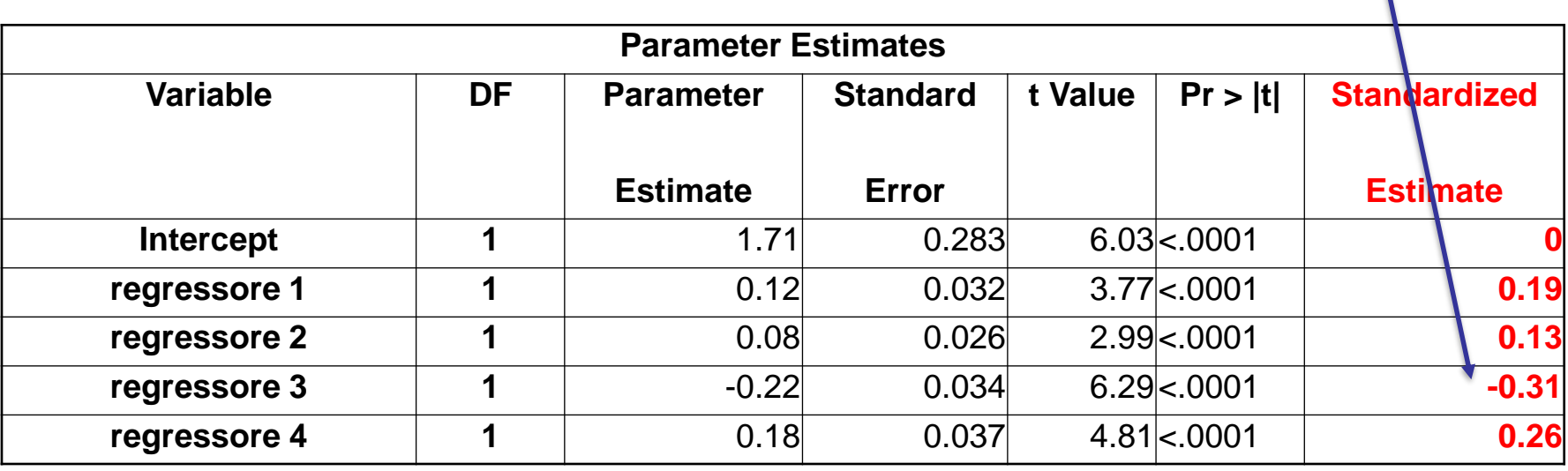

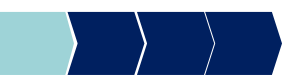

# Importanza dei regressori

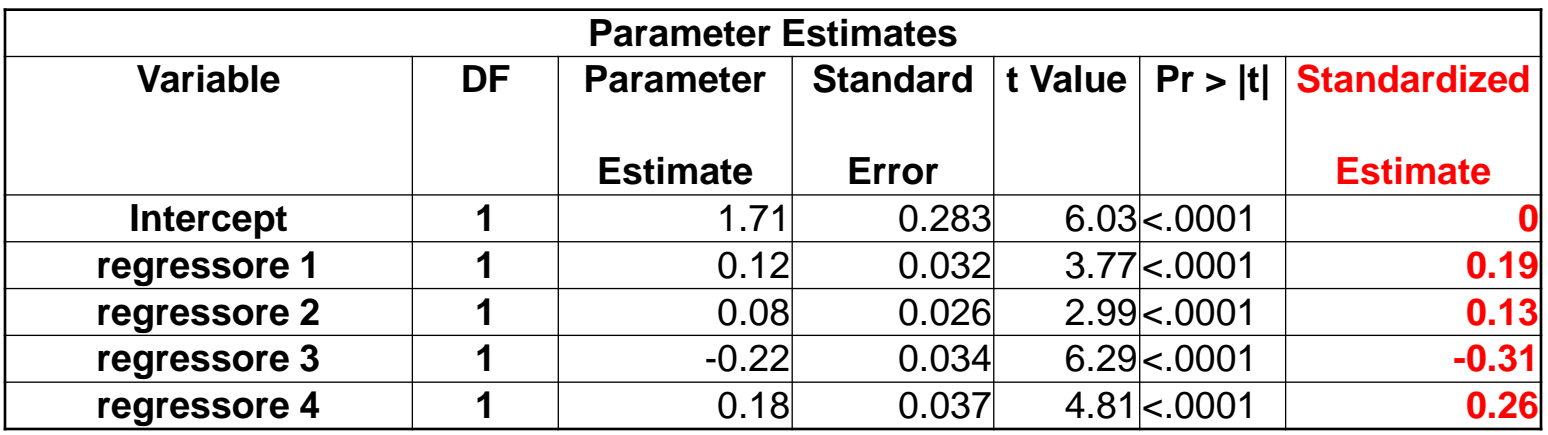

❑ I coefficienti standardizzati sono utili per valutare l'importanza relativa dei regressori. Possiamo ordinare i regressori in base all'importanza che hanno nello spiegare la variabile dipendente. Il regressore con valore assoluto del coefficiente standardizzato più alto è il più importante.

❑ Nell'esempio il regressore 3 è il più importante, poi il regressore 4, l'1 e infine il 2.

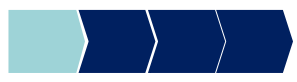

# Metodi Quantitativi per Economia, Finanza e Management

**Obiettivi di questa esercitazione**:

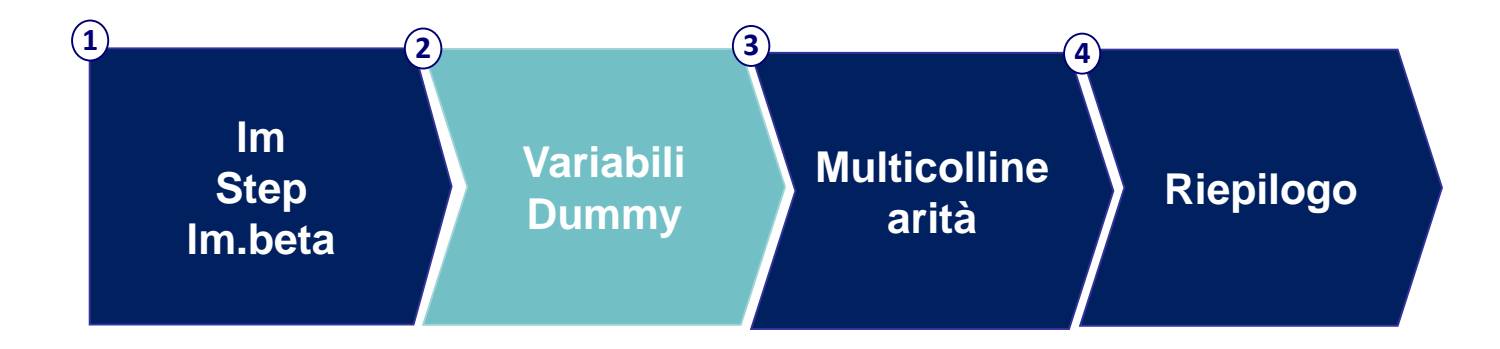

# Regressione lineare – Variabili qualitative

#### **Considerazioni da fare prima di stimare il modello**

- Non si possono inserire variabili qualitative tra i regressori
- Per considerare questo tipo di variabili all'interno del modello bisogna costruire delle variabili dummy (dicotomiche (0-1)) che identificano le modalità della variabile originaria.

#### **Variabile qualitativa con k modalità** → **costruire (k-1) dummy**

Le variabili dummy saranno utilizzate come regressori.

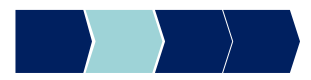

Es. Si vuole considerare tra i regressori la variabile qualitativa nominale "Area" che identifica l'area di residenza degli intervistati

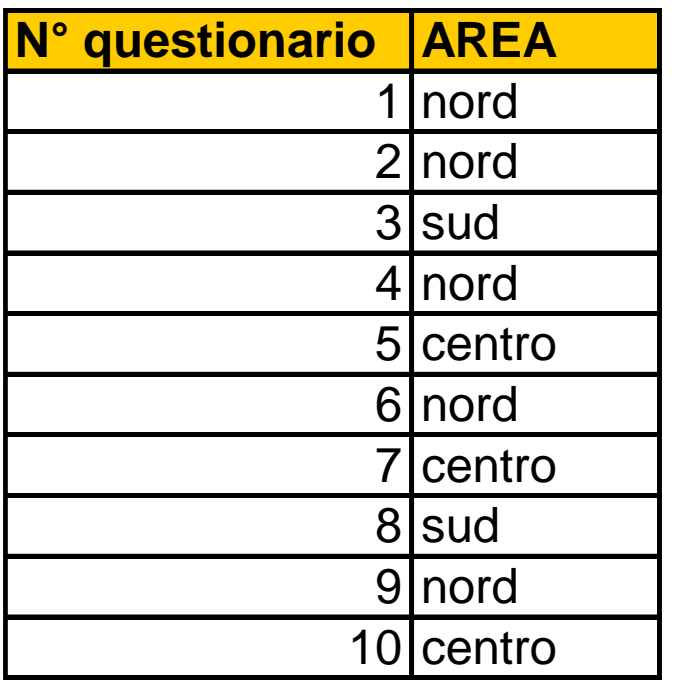

La variabile "Area" assume tre modalità (nord-centro-sud)  $\rightarrow$  si costruiscono due variabili dummy

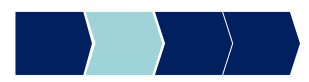

- Le variabili dummy da costruire sono due (la terza sarebbe ridondante→può essere ottenuta come combinazione delle altre due)
- Area\_nord→vale 1 se l'intervistato è residente al nord e 0 in tutti gli altri casi
- Area\_centro→vale 1 se l'intervistato è residente al centro e 0 in tutti gli altri casi

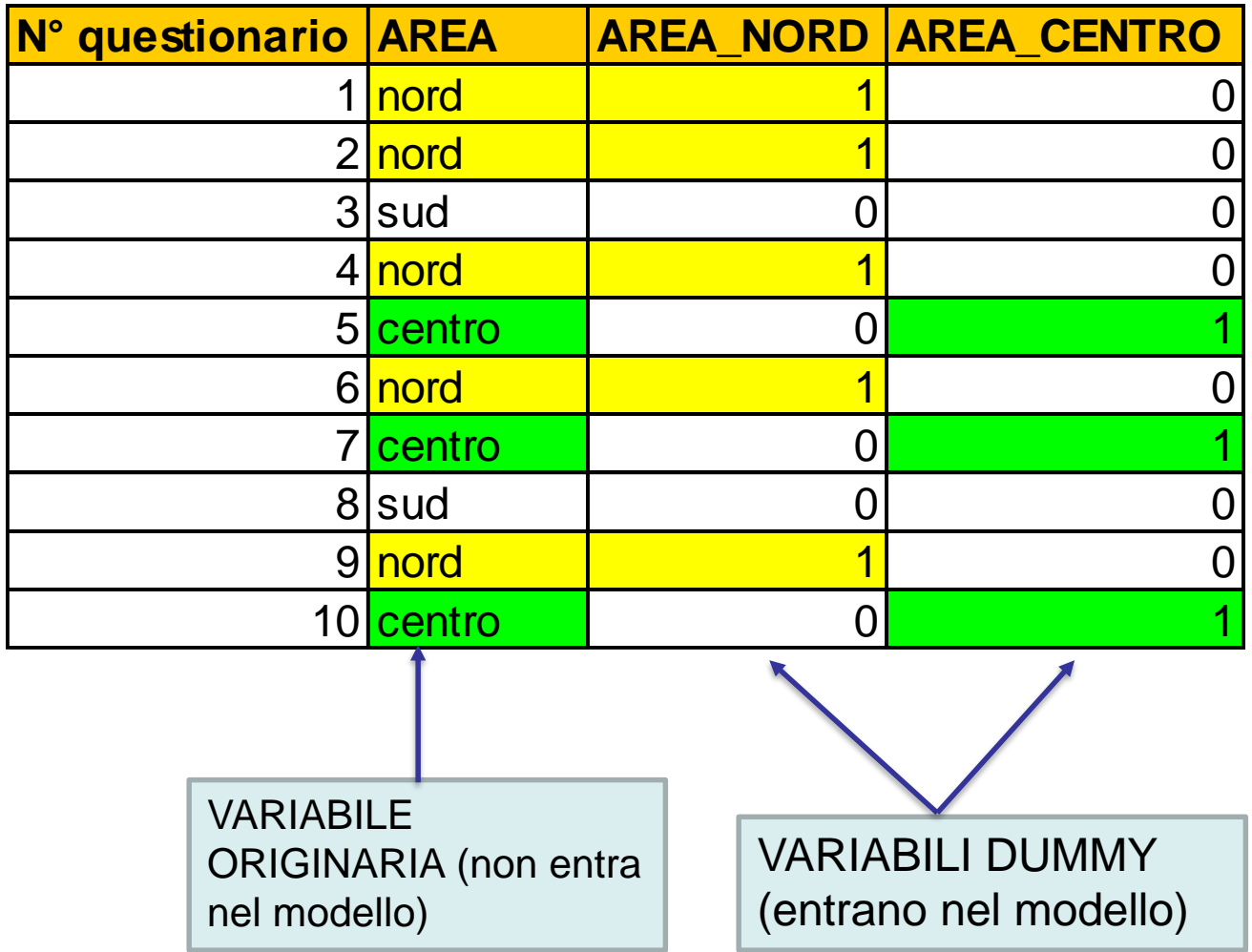

Nella lm si inseriscono le due variabili dummy (ma non la variabile originaria!) nella lista dei regressori

i relativi coefficienti rappresentano l'effetto della singola modalità (nord/centro) della variabile "Area", rispetto alla modalità che non è stata inserita nel modello (sud).

area=  $lm$  (  $y \sim x1 x2$  . (area nord area centro, data=dataset\_input)

#### summary(area)

## Interpretazione variabili dummy

Soddisfazione\_globale=b0+area\_nord\*b1+area\_centro\*b2+chiamte\_estero\*b3+err

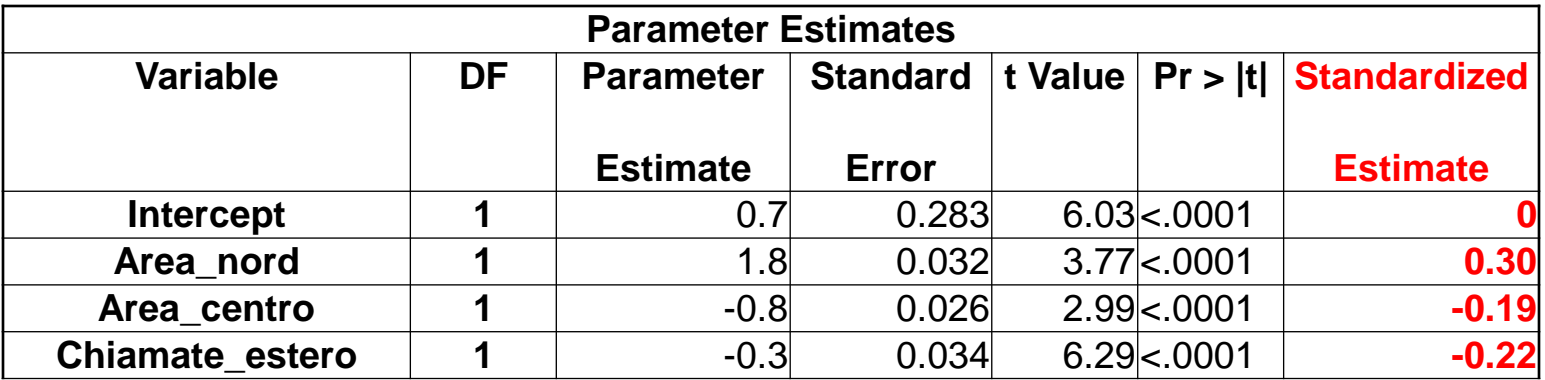

- ❑ A **parità di altre condizioni**, chi abita al nord ha un incremento della soddisfazione globale di 0.30 punti rispetto a chi abita al sud
- ❑ A **parità di altre condizioni**, chi abita al centro ha un decremento della soddisfazione globale di 0.19 punti rispetto a chi abita al sud

# Metodi Quantitativi per Economia, Finanza e Management

**Obiettivi di questa esercitazione**:

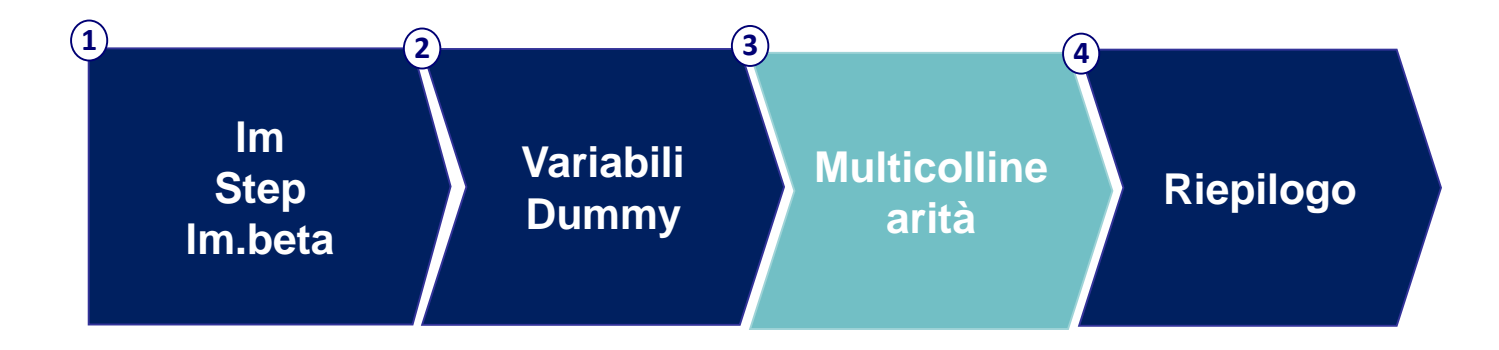

# Multicollinearità

Quando un regressore è combinazione lineare di altri regressori nel modello, le stime sono instabili e hanno standard error elevato. Questo problema è chiamato multicollinearità.

**VIF**: indicatore che serve per individuare la presenza di multicollinearità ed è calcolato per ciascuna variabile del modello.

#### **Variance Inflation Factors**

VIF>1.2 o 1.3 = multicollinearità (nella pratica VIF>2)

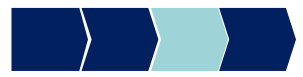

# **Multicollinearità**

Per verificare la presenza di multicollinearità:

- $\cdot$  regressione lineare di  $X_i$  sui rimanenti p-1 regressori
	- R<sub>j</sub>º misura la quota di varianza di X<sub>j</sub> spiegata dai rimanenti p-1 regressori → **valori > 0.2 / 0.3** → **presenza di multicollinearità**

- VIF<sup>j</sup> = 1 / (1 – R<sup>j</sup> ²) misura il grado di relazione lineare tra X<sup>j</sup> e i rimanenti p-1 regressori → valori > 1.2/1.3 → presenza di multicollinearità

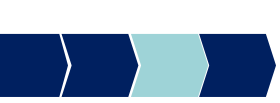

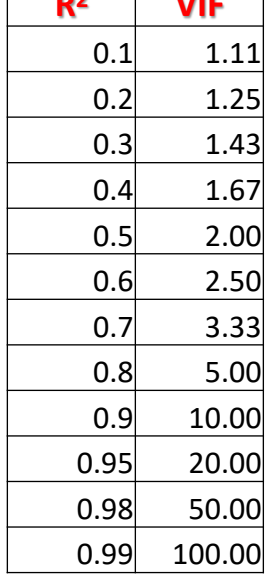

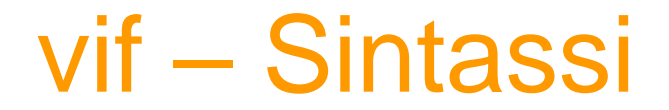

#### **Verifica presenza multicollinearità**

Per calcolare l' indicatore VIF, è necessario scaricare un pacchetto: **usdm** e richiamarlo.

Successivamente si potrà usare la funzione **vif**

library(usdm)

vif(nome\_subset\_input)

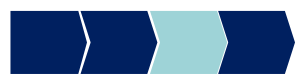

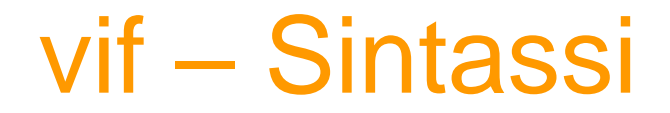

#### **Verifica presenza multicollinearità**

Creiamo prima il subset delle sole variabili su cui vogliamo verificare la presenza di multicollinearità.

tel = telefonia[ ,c("AccessoWeb\_2", "AltriOperatori\_2", "assistenza\_2", "Autoricarica\_2", "CambioTariffa\_2", "ChiamateTuoOperatore\_2", "ChiarezzaTariffe\_2", "ComodatoUso\_2", "copertura\_2", "CostoMMS\_2", "CostoSMS\_2", "diffusione\_2", "DurataMinContratto\_2", "immagine\_2", "MMSTuoOperatore\_2", "NavigazioneWeb\_2", "NoScattoRisp\_2", "NumeriFissi\_2", "Promozioni\_2", "SMSTuoOperatore\_2", "vsPochiNumeri\_2")]

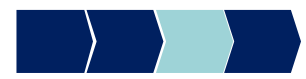

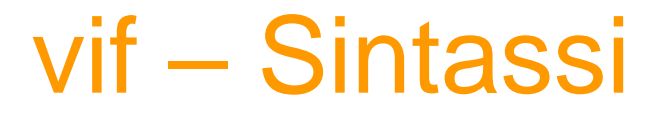

#### **Verifica presenza multicollinearità** vif(tel)

#### $>$  vif(tel)

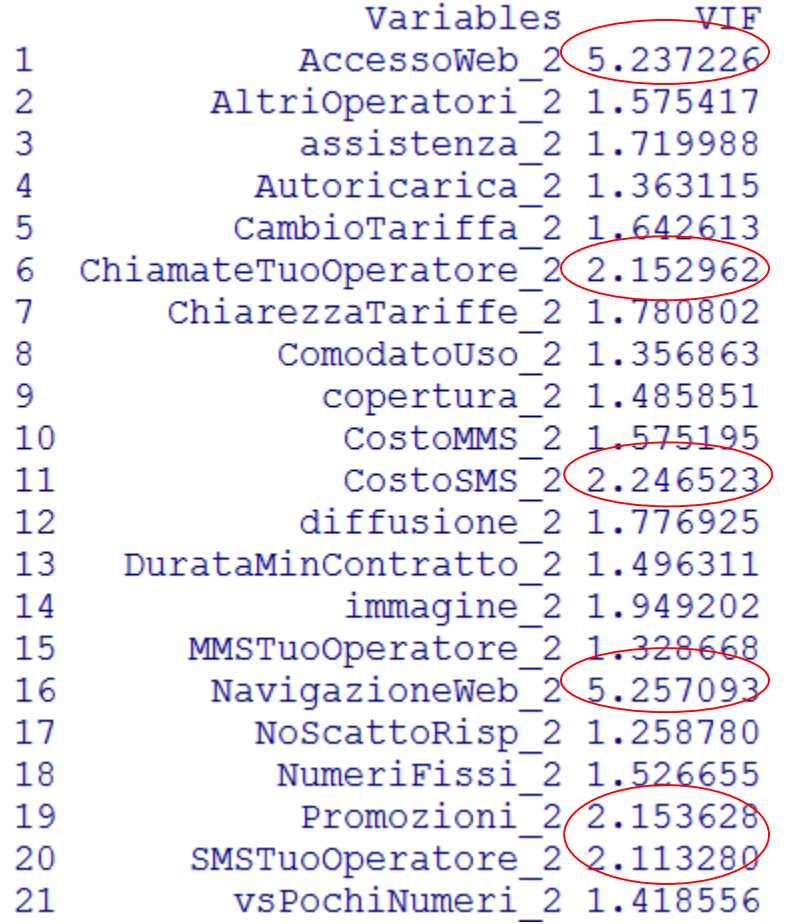

Alcuni dei VIF<sub>i</sub> presentano valori alti

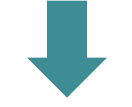

#### **Multicollinearità**

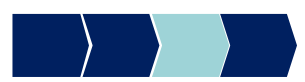

© Copyright. All rights reserved. Corso di Metodi Quantitativi per Economia, Finanza e Management - Università Carlo Cattaneo, LIUC.

# Esempio

#### Possibile risoluzione: utilizzo dell'analisi fattoriale

Variabile dipendente (SODDISFAZIONE\_GLOBALE) e 6 fattori creati con un'analisi fattoriale sulle 21 variabili di soddisfazione

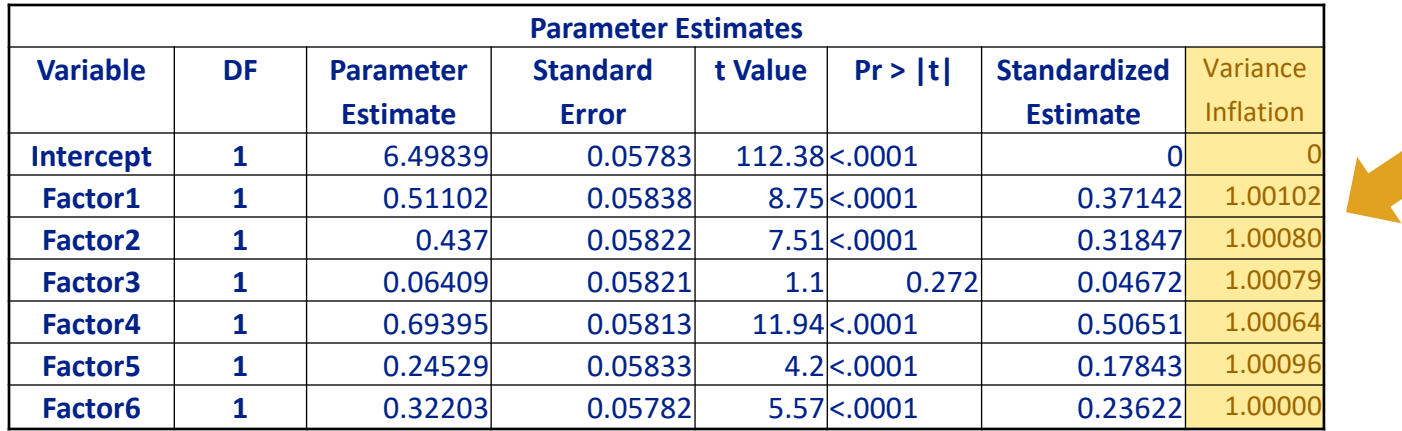

L'analisi fattoriale ci permette di trasformare i regressori in componenti non correlate e risolvere il problema della multicollinearità. Tutti i Variance Inflation Factors sono prossimi a 1, cioè l'R<sub>j</sub>º della regressione lineare di X<sub>j</sub> sui rimanenti p-1 regressori è prossimo a zero.

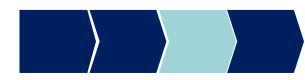

# Metodi Quantitativi per Economia, Finanza e Management

**Obiettivi di questa esercitazione**:

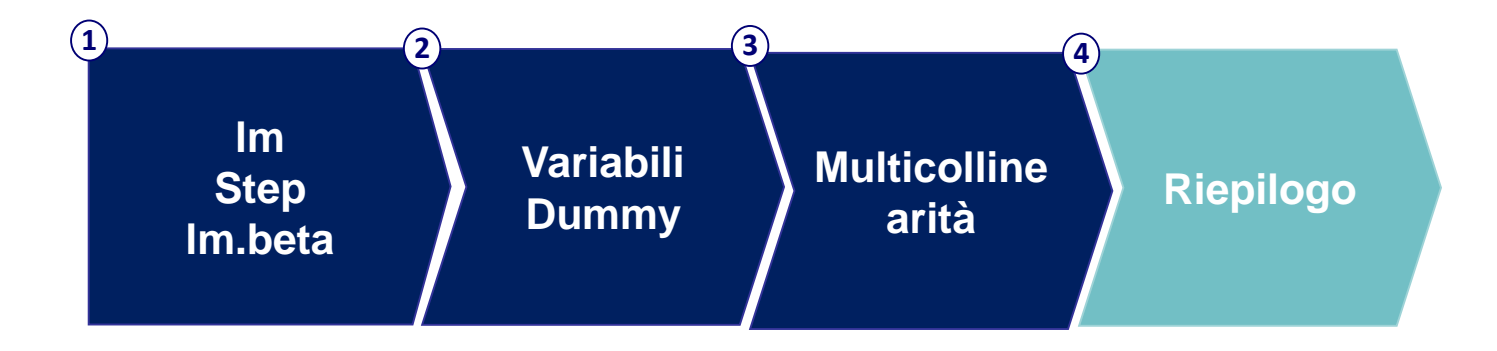

# Regressione lineare – Riepilogo

- 1. Individuazione variabili dipendente e regressori
- 2. Trasformazione di eventuali variabili qualitative in dummy
- 3. Stimare un modello di regressione lineare utilizzando la procedura automatica di selezione delle variabili (stepwise)
- 4. Valutare la bontà del modello (R-square, Test F, Test t)
- 5. Se la procedura stepwise non ha prodotto tutte stime significative, provare a stimare un modello di regressione lineare con i soli parametri le cui stime sono significative. Tornare al punto 4, poi al punto 6.

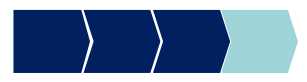

# Regressione lineare – Riepilogo

- 6. Verificare la presenza di multicollinearità (se i regressori del modello sono i fattori di un'analisi fattoriale non è necessario perchè risultano non correlati per costruzione  $\rightarrow$  tutti i VIF<sub>i</sub> =1)
	- ✓ Se si è in presenza di multicollinearità: azioni per eliminarla e ripetere i punti 3, 4
	- $\checkmark$  In assenza di multicollinearità: passare al punto 7
- 7. Verificare l'impatto dei regressori nella spiegazione del fenomeno (ordinarli usando il valore assoluto dei coefficienti standardizzati e controllare il segno dei coefficienti)
- 8. Interpretazione dei coefficienti standardizzati

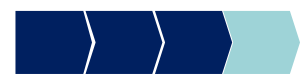